# Multi Select Box

#### Definition

Multi [Select Box](https://dev.joget.org/community/display/KBv6/Select+Box) allows you to select multiple items with auto-complete behavior. Multi Select Box is a useful replacement for the ordinary Select Box, particularly when there is a very long list of options to choose from. Options are displayed based on the user's input.

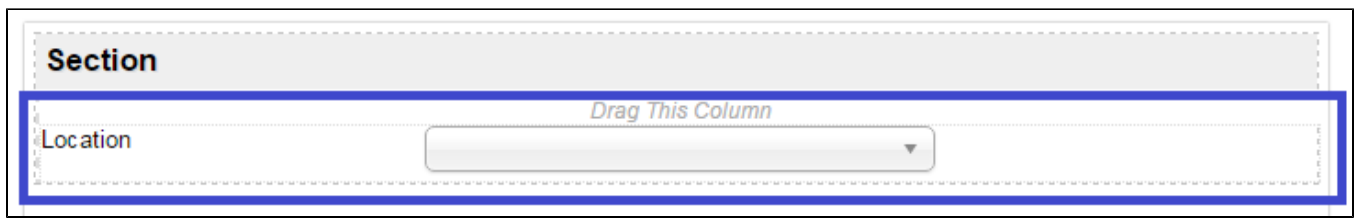

## Figure 1: Screenshot of Multi Select Box in Form Builder

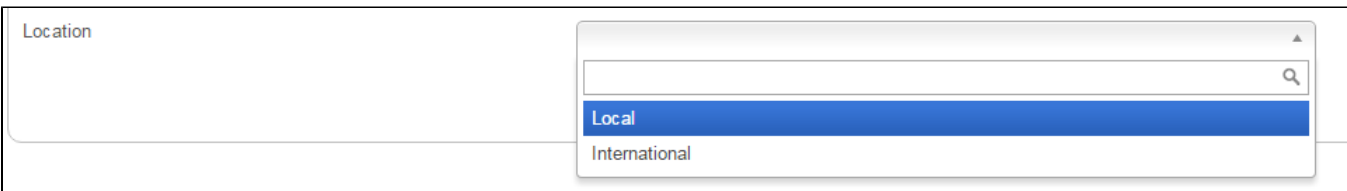

#### Figure 2: Screenshot of Multi Select Box in actual Form

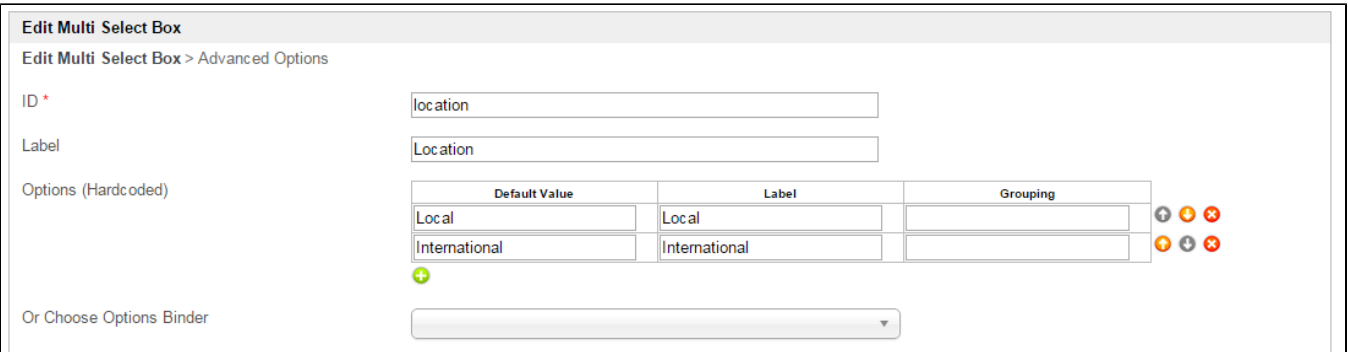

#### Figure 3: Multi Select Box Properties

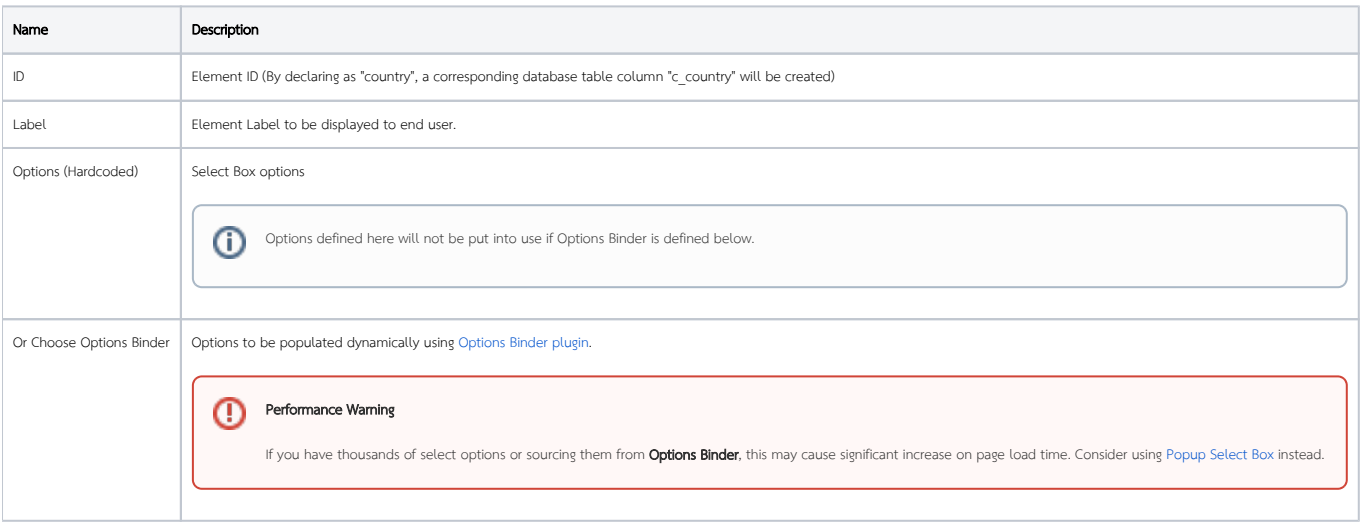

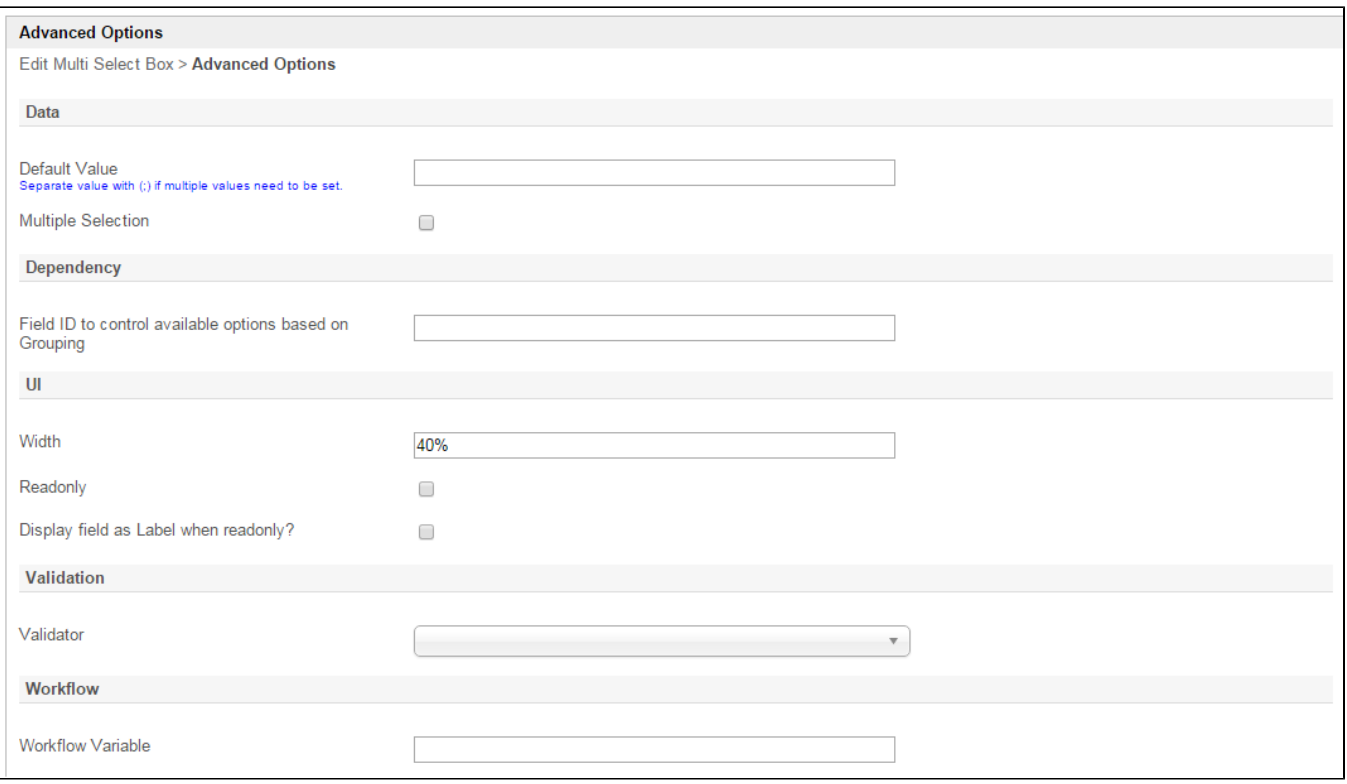

# Figure 4: Multi Select Box Properties - Advanced Options

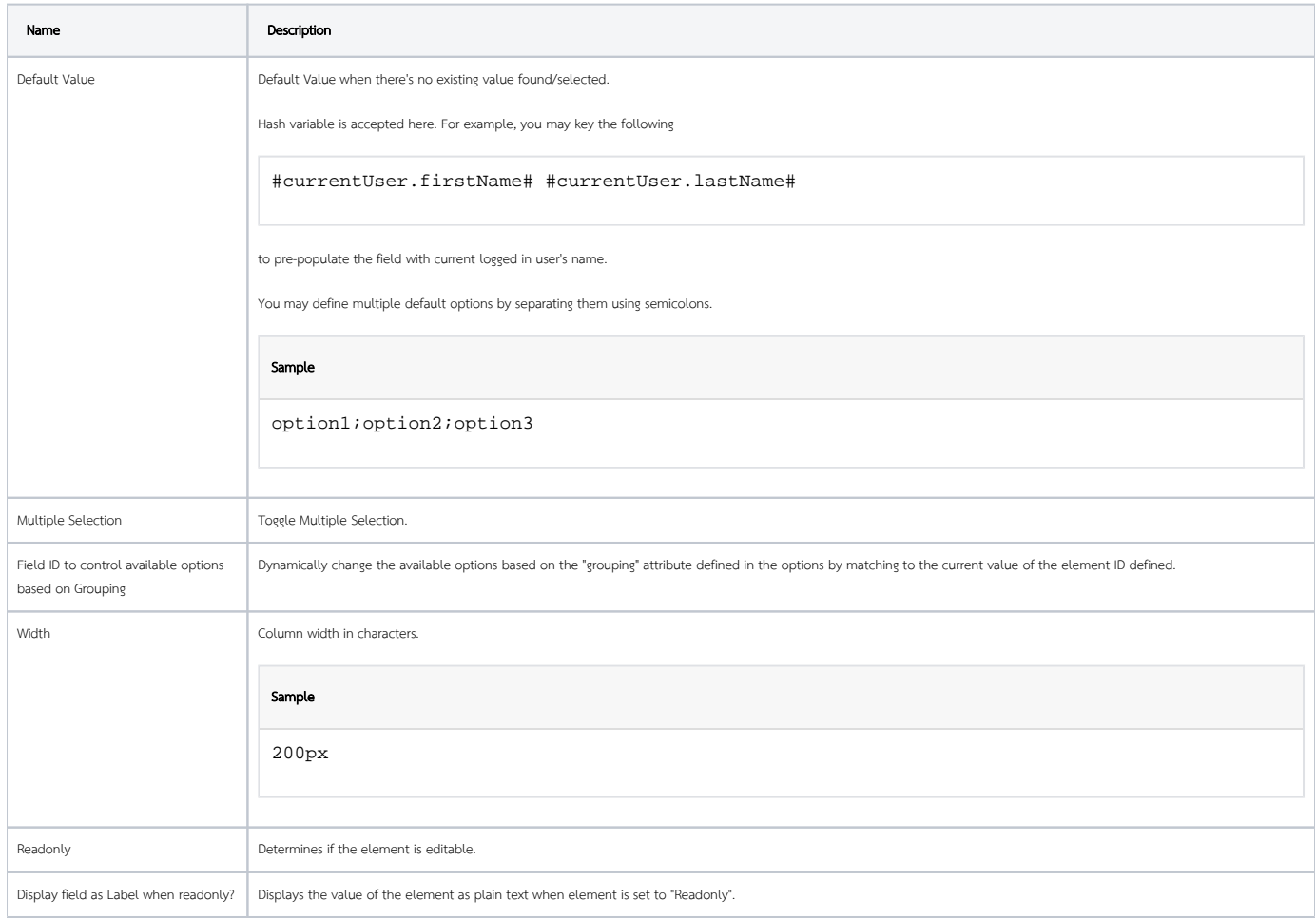

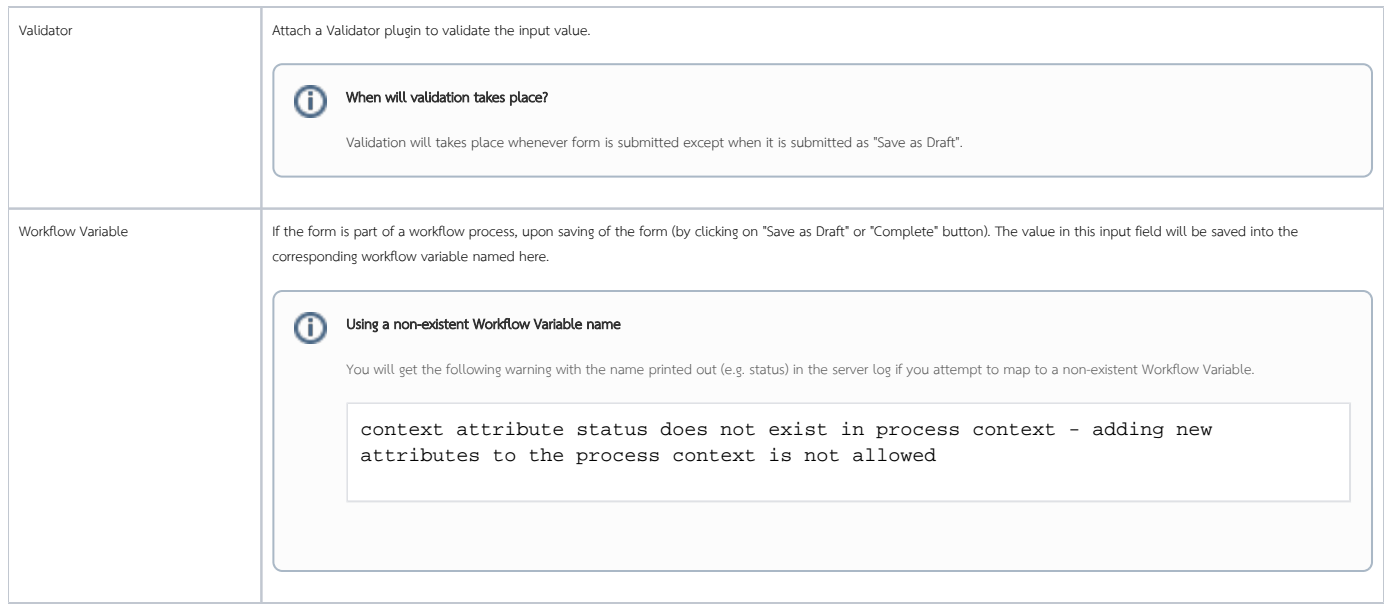

## Related Video Tutorials